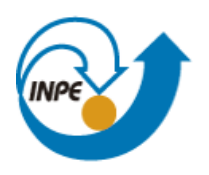

Ministério da Ciência, Tecnologia e Inovação

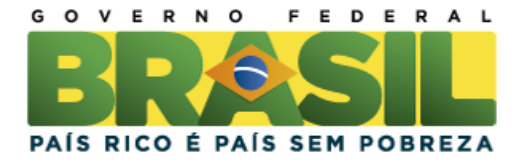

## **SER-300 – Introdução ao Geoprocessamento Laboratório 04 – Álgebra de Mapas**

Vinicius Etchebeur Medeiros Dória Divisão de Sensoriamento Remoto – DSR Instituto Nacional de Pesquisas Espaciais – INPE Caixa Postal 515 – 12227-010 – São José dos Campos – SP, Brasil viniciusdoria@dsr.inpe.br

## **Introdução**

Este exercício de laboratório teve como objetivo praticar os conceitos teóricos de álgebra de mapas aprendidos em sala de aula. Foram utilizados diversos tipos de álgebra de mapas aplicados a geo-campos neste laboratório. Ademais, foi utilizada a técnica de suporte à decisão Processo Analítico Hierarquico (AHP – *Analytical Hierarchy Process*) e a Lógica Fuzzy para selecionar áreas potenciais à prospecção de cromo.

## **Desenvolvimento**

O primeiro passo do exercício consistiu em ativar o banco de dados "Piranga" e projeto "Cromo" com o retângulo envolvente da área geográfica de trabalho.

A partir de amostras contidas nos Planos de Informação (PI) "Teores\_Cromo" e "Teores\_Cobalto" (Figura 1) foram geradas de grades regulares para cada PI (Figuras 2 e 3), com resolução espacial de 30 metros, utilizando o interpolador de média ponderada.

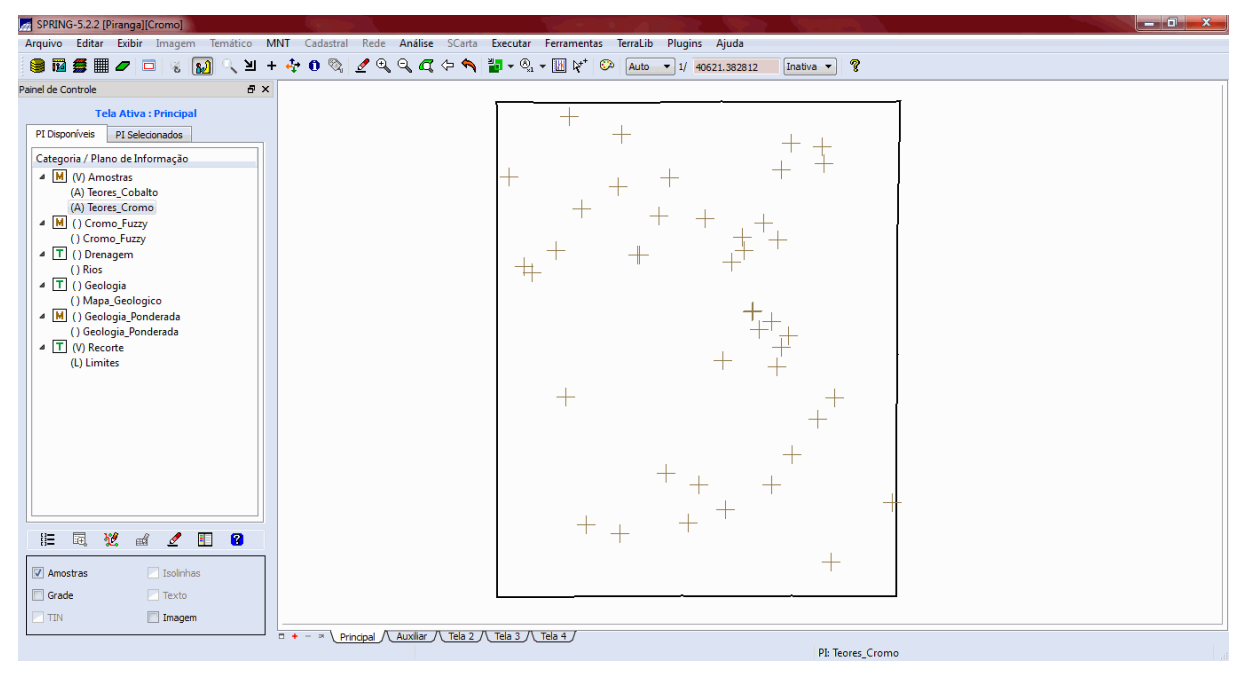

Figura 1 – Amostras de teores de Cromo e Cobalto.

| SPRING-5.2.2 [Piranga][Cromo]                                                                                                    | التلافين                                                                                                    |
|----------------------------------------------------------------------------------------------------|----------------------------------------------------------------------------------------------------|
| Arquivo Editar Exibir<br>Temático<br><b>MNT</b><br>Imagem                                                                                                    | Cadastral Rede<br>Análise<br>SCarta Executar Ferramentas<br>TerraLib<br>Plugins Ajuda                                                                                                    |
| ■<br>自同質<br>$\Box$<br>≥<br>$\boldsymbol{\sigma}$<br>ிவி<br>阁                                                                                                    | $\Theta$<br>$Q_1$<br>$\mathbf{n}$<br>$\mathbb{Z} \cdot \mathbb{Q} \cdot \mathbb{Z} \times \mathbb{Z}$<br>P<br>$\mathscr{Q}$<br>ಾ<br>$\blacktriangleright$<br>Auto - 1/ 40621.382812<br>Inativa                                                                                                    |
| B X<br>Painel de Controle                                                                                                    | ÷                                                                                                    |
| <b>Tela Ativa: Principal</b><br>PI Disponíveis<br>PI Selecionados<br>Categoria / Plano de Informação<br>4 M (V) Amostras<br>() Teores_Cobalto<br>(AG) Teores_Cromo<br>4 M () Cromo_Fuzzy<br>() Cromo_Fuzzy<br>4 T () Drenagem<br>() Rios<br>4 T () Geologia<br>() Mapa_Geologico<br>M () Geologia_Ponderada<br>() Geologia_Ponderada<br>4 T (V) Recorte<br>(L) Limites | 4e-013.2e-0 <u>12.9e-</u> 013.7e-014.7e-015.8e-016.1e-017.1e-019.1e-017.3e-018.2e-016.3e-018.3e-014.5e-01<br>$4.70 - 0$<br>5.0e-015.0e-014.4e-014.6e-014.3e-015.4e-016.0e-016.0e-016.8e-01_1.03e-6.2e-015.4e-015.6e-016.1e-014.4e-01<br>01-115.5e - 016.6e - 018.4e - 015.9e - 016.4e - 015.7e - 015.9e - 015.7e - 014.6e - 014.8e - 015.3e - 016.0e - 014.4e - 01<br>$5.0e - 0$<br>4.7e-014.5e-015.4e-018.8e-015.8e-011.5e-014.4e-016.1e-016.0e-014.9e-014.9e-014.9e-015.8e-015.2e-014.3e-01<br>4.1e=013.4e=013.6e=014.7e=013.0e=011.8e=014.0e=014.9e=017.be=011.4e=014.3e=014.8e=015.7e=013.1e=01<br>32e-013.8e-013.8e-012.8e-012.4e-013.8e-013.1e-013.8e-014.0e-014.2e-014.7e-014.7e-013.1e-01<br>$3.66 - 0$<br>3.5e=013.6e=013.3e=013.2e=013.0e=013.3e=013.2e=012.3e=014.5e=014.6e=014.6e=015.1e=0 7.6e=014.9e=01<br>$3.6e - 013$<br>2.9e-012.6e-012.2e-011.8e-012.7e-012.6e-012.4e-012.8e-016.9e-015.5e-015.5e-015.8e-016.7e-014.9e-01<br>$2.7e - 0$<br>.2.2e-011.7e-018.9e-028.0e-021.1e-011.8e-013.0e-011.6e-012.5e-012.1e-015.9e-016.3e-016.6e-012.4e-018.6e-01<br>1.6e=019.7e=024.3e=024.5e=021.5e=013.5e=014.5e=014.7e=015.5e=016.8e=018.0e=018.3e=017.6e=018.0e=018.8e=017.3e=01<br>4.2e-045.8e-025.0e-021.4e-012.6e-013.5e-014.5e-018.2e-018.7e-019.7e-01-1.154-9.4e-019.4e-019.1e-018.9e-019.2e-01<br>7.7e-027.5e-022.5e-013.0e-012.1e-012.8e-016.0e-01 1.078 1.149 1.087 1.078 1.006<br>1.033 9.1e-019.2e-01<br>$4.8e - 0.1$<br>8.86-029.06-021.76-011.86-012.86-014.46-016.36-01 1.012 1.232 1.288 1.281 1.207 9.46-019.95-01 1.083 9.26-01 |
| 翟<br>胆<br>冨<br>H<br>Ø<br>еď<br>ℐ<br>Amostras<br>Isolnhas<br>V Grade<br>$\Box$ Texto                                                                                                    | 1.1e-019.6e-021.6e-017.8e-022.0e-015.8e-01 1.440- 1.222 1.237 1.332 1.533 1.492 1.113<br>1.076 1.141 9.2e-01<br>1.292 1.259 9.2e-01<br>1.2e-011.1e-012.1e-011.9e-012.9e-015.9e-01 1.015 1.111 1.221<br>1.450<br>1.884 1.880<br>1.484<br>7.0e-021.2e-011.2e-012.9e-014.2e-015.8e-018.3e-01.1.033 1.217 1.523 1.789 1.795 1.646<br>1.459<br>$1.37399.2e{-0}1$                                                                                                    |
| $\blacksquare$ TIN<br>Imagem                                                                                                    | $\Box$ + - $\Box$ Principal $\bigwedge$ Auxiliar $\bigwedge$ Tela 2 $\bigwedge$ Tela 3 $\bigwedge$ Tela 4 $\bigwedge$                                                                                                    |
|                                                                                                    | PI: Teores_Cromo                                                                                                    |

Figura 2 – Amostras de Cromo e grade regular interpolada.

| SPRING-5.2.2 [Piranga][Cromo]                                                                             |                                                                               |                                                                       |                                            |                                            | $\  \cdot \ $ of $\  \cdot x$ |
|----------------------------------------------------------------------------------------------------|-------------------------------------------------------------------------------|-----------------------------------------------------------------------|--------------------------------------------|--------------------------------------------|-------------------------------|
| Arquivo Editar Exibir<br>Imagem                                                                           | Temático MNT Cadastral Rede Análise SCarta                                    | Executar Ferramentas                                                  | TerraLib<br>Plugins Ajuda                  |                                            |                               |
| A.<br>● ■<br>$\mathbf{a}$<br>≥<br><b>SET 193</b><br>$\Box$<br>$\ddot{}$<br>$\overline{\mathbf{8}}$ .<br>0 | $0 \text{ Re } \angle \text{Re } \text{Im } \phi \rightarrow \text{Im } \phi$ | $\mathbb{Z} \cdot \mathbb{Q} \cdot \mathbb{Z} \times \mathbb{Z}$<br>ం | Auto<br>40621.382812<br>$-11$              | P<br>Inativa                               |                               |
| Painel de Controle<br>$B \times$                                                                          |                                                                               |                                                                       |                                            |                                            | $\pm$                         |
| <b>Tela Ativa: Principal</b>                                                                              | 51.4                                                                          | 69.8<br><b>BS.2</b><br>67.8<br>60.6                                   | 79.8<br>82.3<br>87.4<br>73.3               | 90.4<br>83.7<br>96.6<br>84.3               | 83.6<br>74.4                  |
| PI Disponíveis<br>PI Selecionados                                                                         | 50.8                                                                          | <b>B4.D</b><br>70.3<br>70.B<br>49.5                                   | 76.9<br>80.8<br>81.3<br>86.2               | 102.5<br>89.3<br>78.9<br>79.2              | 82.3<br>73.8                  |
| Categoria / Plano de Informação                                                                           |                                                                               |                                                                       |                                            |                                            |                               |
| 4 M (V) Amostras<br>(AG) Teores_Cobalto                                                                   | 47.3                                                                          | 69.5<br>81.3                                                          | 82.2<br>80.5<br>82.1<br>0.08               | 82.3<br>73.8<br>77,1<br>71,9               | a <sub>L</sub><br>73.1        |
| () Teores_Cromo                                                                                           | 68.8                                                                          | <b>B4.5</b><br>75.7<br>60.0                                           | 74,8<br>$^{180.4}$<br>83.1<br>54.4         | 77.1<br>77.2<br>77.5<br>78.6               | 76.1<br>-727                  |
| 4 M () Cromo_Fuzzy<br>() Cromo_Fuzzy                                                                      | 68.5                                                                          | 67.6<br>70.7<br>72.2<br>56.9                                          | 70.4<br>75.5<br>78.9                       | 79.7<br>75,8<br>81.7<br>٣                  | 64.7                          |
| $\triangleq$ T () Drenagem                                                                                |                                                                               |                                                                       |                                            |                                            |                               |
| () Rios<br>$\triangleq$ T () Geologia                                                                     | $^{70.8}$                                                                     | 69.5<br>72.0<br>2.2<br>75.4 I                                         | 73.3<br>78.0<br>74.6<br>78.0               | 78.5<br>79.8<br>81.6<br>81.6               | 66,0                          |
| () Mapa_Geologico                                                                                         | 70.0                                                                          | 71.D<br>74.2<br>71.7<br>70.4                                          | 76.2<br><b>B1.0</b><br><b>B1.B</b><br>74,0 | <b>B6.7</b><br>86.7<br>85.3<br><b>B6.1</b> | 94.2<br>75.0                  |
| 4 M () Geologia Ponderada<br>() Geologia_Ponderada                                                        | 71.6                                                                          | 69.2<br>71.9<br>70.2<br>68.9                                          | 80.2<br>84.7<br>90.6<br>90.3               | 88.4<br>90.1<br>88.4                       | 91.7<br>75.0                  |
| $\sqrt{1}$ (V) Recorte                                                                                    |                                                                               |                                                                       |                                            |                                            |                               |
| (L) Limites                                                                                               | 89.5                                                                          | 67.6<br>72.9<br>65.1<br>66.7                                          | 90.0<br>90.5<br>82.5<br>95.8               | 88.4<br>89.9<br>91,2<br>輕                  | 93.9<br>97.1                  |
|                                                                                                    | 68.3                                                                          | 4.2<br>85.4<br>71.9                                                   | 83.7<br>90.9<br>93.6<br>93.5               | 95.7<br>.84.5<br>93.7                      | 96.1<br>98.6<br>92.0          |
|                                                                                                    | 62.4                                                                          | 60.2<br>66.6<br>75.7<br>62.6                                          | 98.0<br>88.2<br>93.5<br>82.8               | 102.1 110.6 101.5 101.3                    | 100.6 100.7 106.0             |
|                                                                                                    | 82.1                                                                          | <b>B1.D</b><br>68.7<br>58.4<br>73,7                                   | 81,2<br>$B + 7$<br>92.B                    | 102.1 104.4 105.5 106.8 106.4              | 107.7 102.9 105.0             |
|                                                                                                    | 67.3                                                                          | 57.3<br>52.2<br>63.1<br>65.1                                          | $-80.4$                                    | 91.1 104.5 105.2 106.6 110.8 113.7 105.6   | 107.8 114.0 105.0             |
|                                                                                                    |                                                                               |                                                                       |                                            |                                            |                               |
| 囩<br>塑<br>₩<br>R<br>胆<br>еđ<br>◢                                                                          | 54.9                                                                          | 45,5<br>81.2<br>60.9<br>56.8                                          | 72.6                                       | 103.8 106.4 108.7 113.9 129.1 130.0 113.4  | 113.0 116.9 106.0             |
|                                                                                                    | 54.6                                                                          | 57,3<br>55,1<br>51.1<br>58.7                                          | 72.9<br>93,9<br>101.2                      | 108.8 124.3 152.4 151.3 131.1              | 106.0<br>124.4 122.8          |
| Amostras<br>Isolinhas                                                                                     | 61.0                                                                          | 54.D<br>67.7<br>54.2<br>61.4                                          | 98.9<br>75.5<br>86.9                       | 109.4 127.9 144.7 147.1 141.9              | 132.7 128.4 106.0             |
| Grade<br>Texto                                                                                            |                                                                               |                                                                       |                                            |                                            |                               |
| Imagem<br>TIN                                                                                             | Principal / Auxiliar / Tela 2 / Tela 3 / Tela 4                               |                                                                       |                                            |                                            |                               |
| $\Box$ +                                                                                                  |                                                                               |                                                                       |                                            | <b>PI: Teores Cromo</b>                    |                               |

Figura 3 - Amostras de Cobalto e grade regular interpolada.

Posteriormente foi gerado um Mapa Ponderado da Geologia (Figura 5) a partir de um Mapa de Geologia (Figura 4) utilizando um programa em LEGAL. A ponderação consiste em atribuir pesos às classes do mapa, refletindo a importância relativa de cada tema, transformando de temático para numérico.

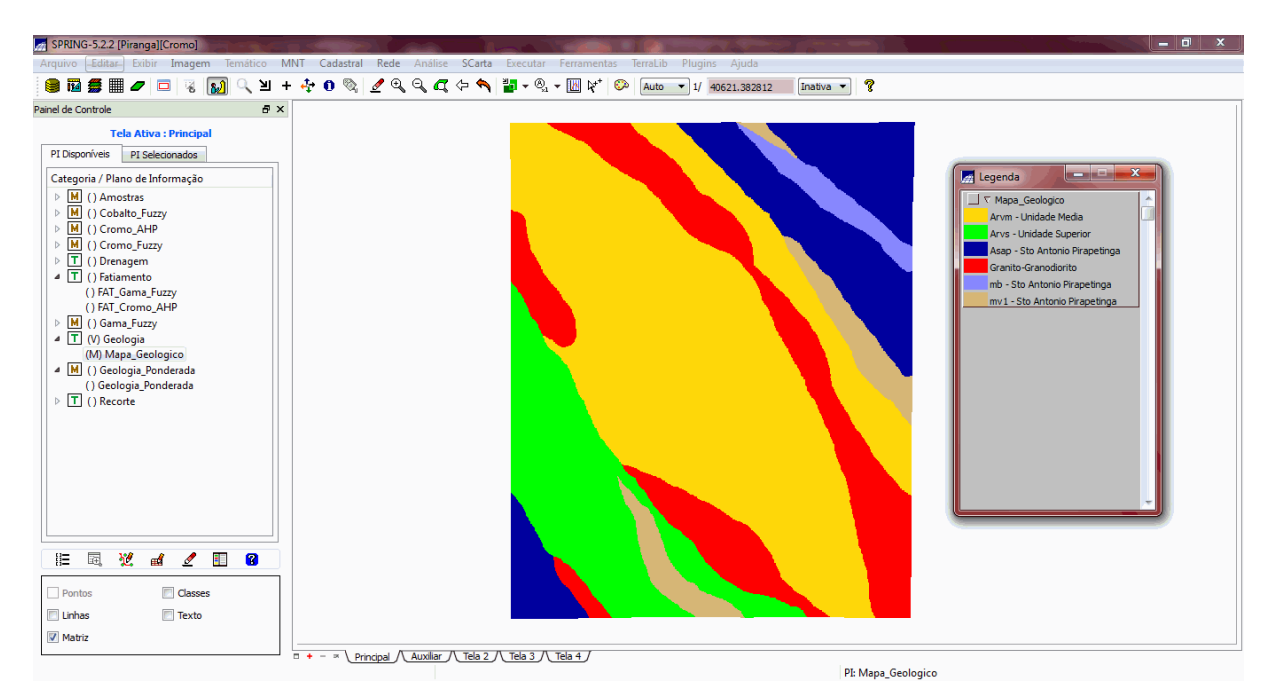

Figura 4 – Mapa de Geologia.

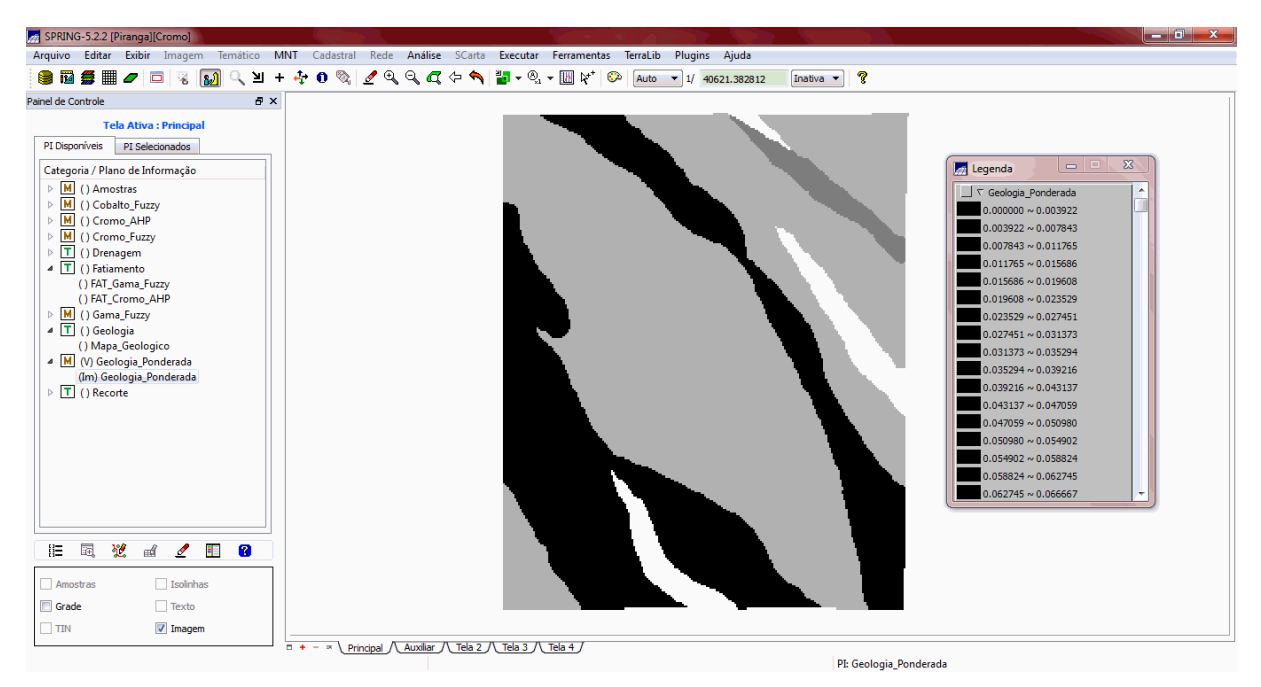

Figura 5 – Mapa de Geologia Ponderada.

A seguir, foi mapeada a grade do PI "Teores\_Cromo" utilizando a lógica fuzzy (Figura 6). A lógica fuzzy é uma forma de modelar incertezas, ou seja, manipular o conceito de "verdade parcial", isto é, valores compreendidos entre "completamente verdadeiro" e "completamente falso". Neste caso, a lógica fuzzy foi utilizada para manipular as regiões compreendidas entre "contem Cromo" e "não contem Cromo". Foram determinados os valores mínimo e máximo que na lógica fuzzy correspondem a 0 e 1, respectivamente. Os valores intermediários foram calculados através da seguinte lógica:

> $\mathbf{1}$  $1 + \{0,424[(cromo - 1,855)^2]$

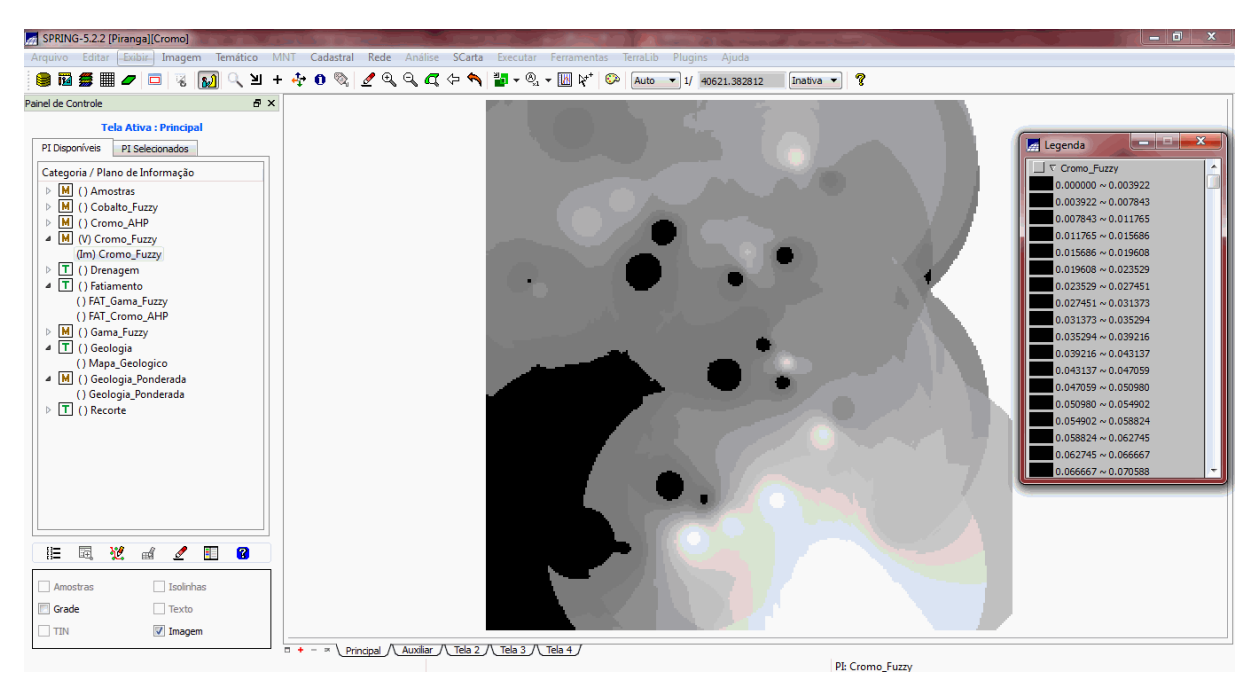

Figura 6 – Fuzzy Cromo.

O mesmo foi aplicado para o "Teores\_Cobalto" (Figura 7). Porém, a lógica utilizada foi a seguinte:

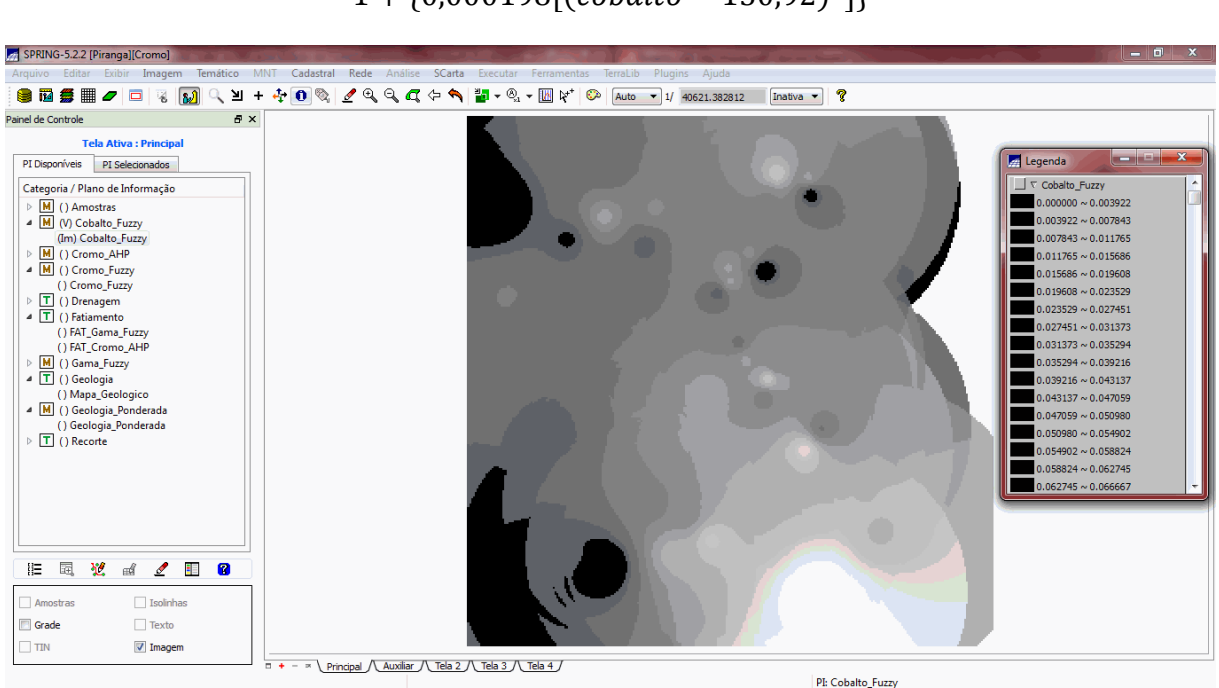

 $\mathbf{1}$  $1 + \{0,000198[(\text{cobalto} - 150,92)^2]$ 

Figura 7 – Fuzzy Cobalto.

Por conseguinte, os PIs "Cromo Fuzzy" e "Cobalto Fuzzy" foram cruzados (Figura 8) utilizando o que se denominou de Fuzzy Gama. Para realizar esta lógica fuzzy, foi considerado o PI "Geologia\_Ponderada", gerada no início do laboratório. A lógica utilizada foi a seguinte:

(cobal.cromo.geol)<sup>1-g</sup>.{1 - [(1 - cobal).(1 - cromo).(1 - cromo).(1 - geol)]<sup>g</sup>}

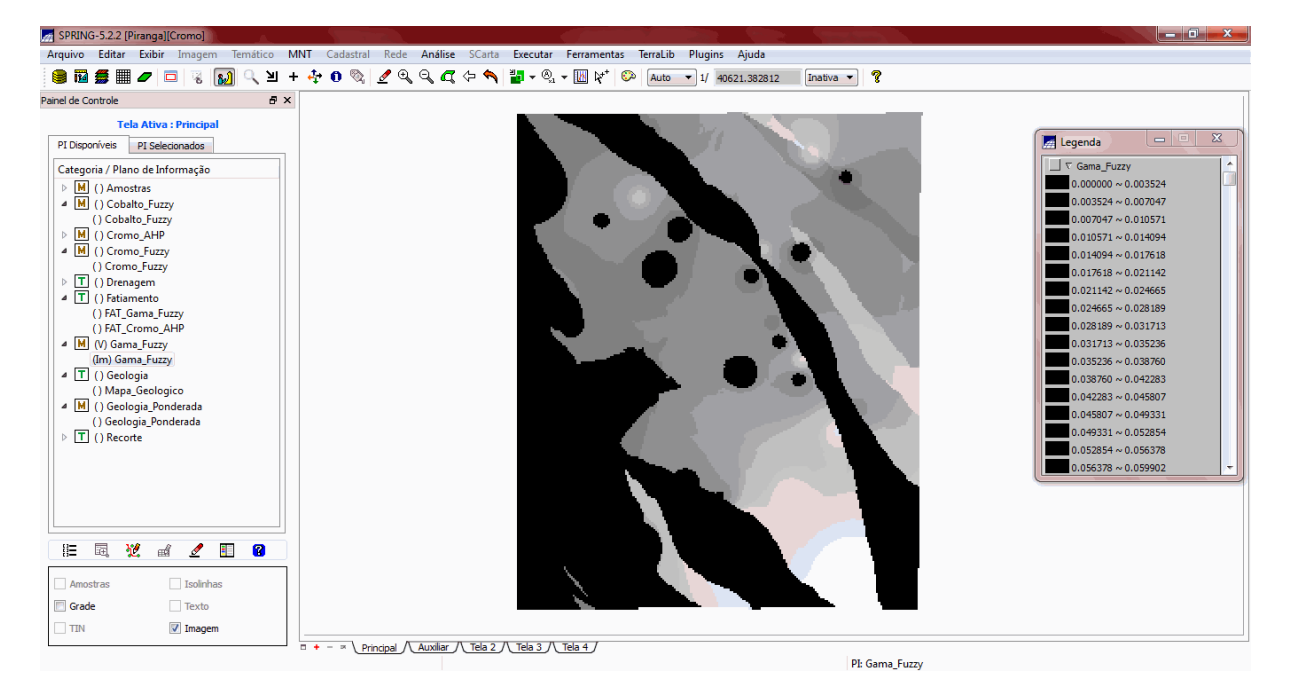

Onde g é igual a 0,70.

Figura 8 – Fuzzy Gama.

Em seguida, utilizando-se da técnica de suporte à decisão AHP, foi gerado o mapa "Cromo\_AHP" (Figura 9). A técnica AHP consiste em elaborar uma relação de importância relativa entre as evidências. Neste procedimento, os diferentes fatores que influenciam a tomada de decisão são comparados dois-a-dois, e um critério de importância relativa é atribuído ao relacionamento entre estes fatores, conforme uma escala pré-definida. A lógica da comparação par a par sugere obter uma medida relativa do mérito, em situações nas quais exista alguma incerteza sobre o critério de determinação de padrões desejados em processos de inferência espacial.

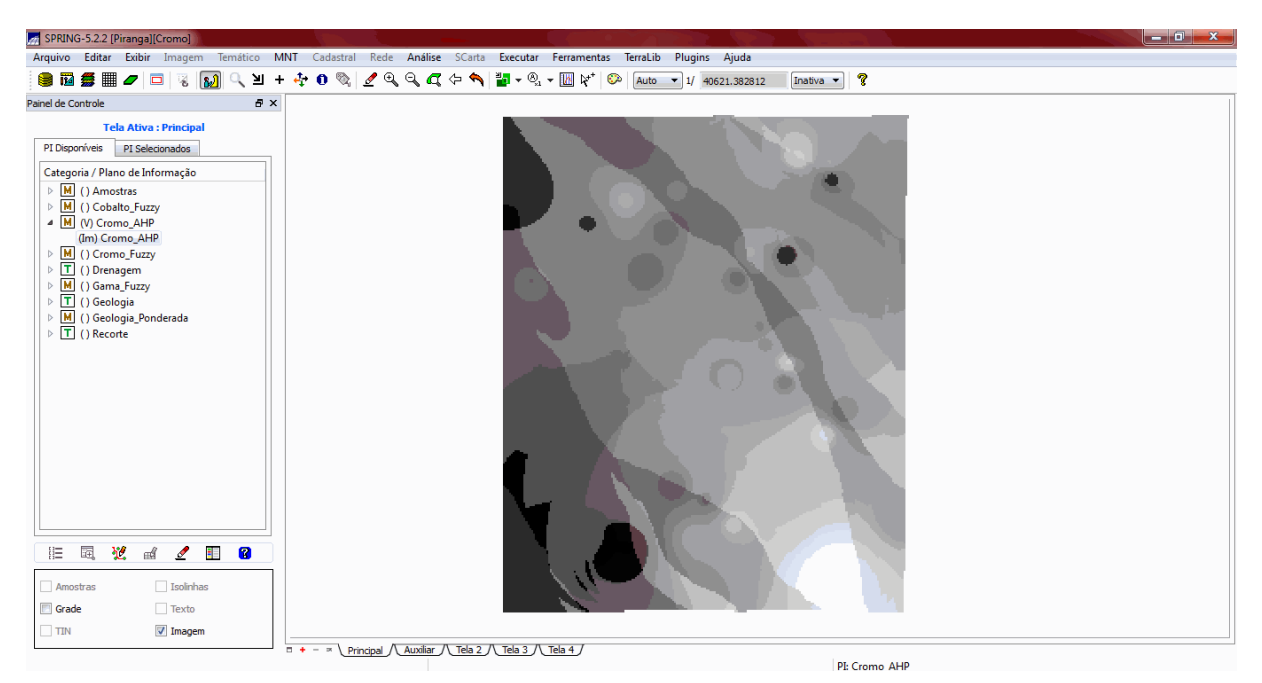

Figura 9 – Cromo AHP.

O próximo passo foi gerar o fatiamento dos PIs "Gama\_Fuzzy" (Figura 10) e "Cromo\_AHP" (Figura 11).

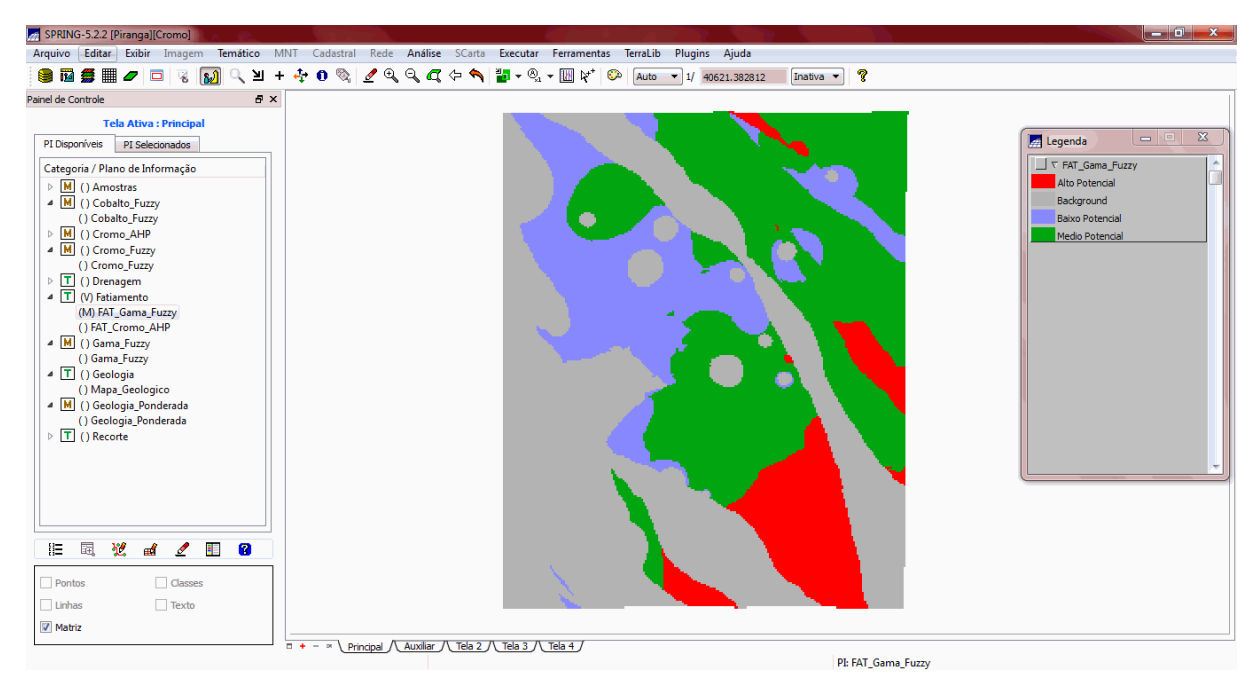

Figura 10 – Gama Fuzzy fatiado.

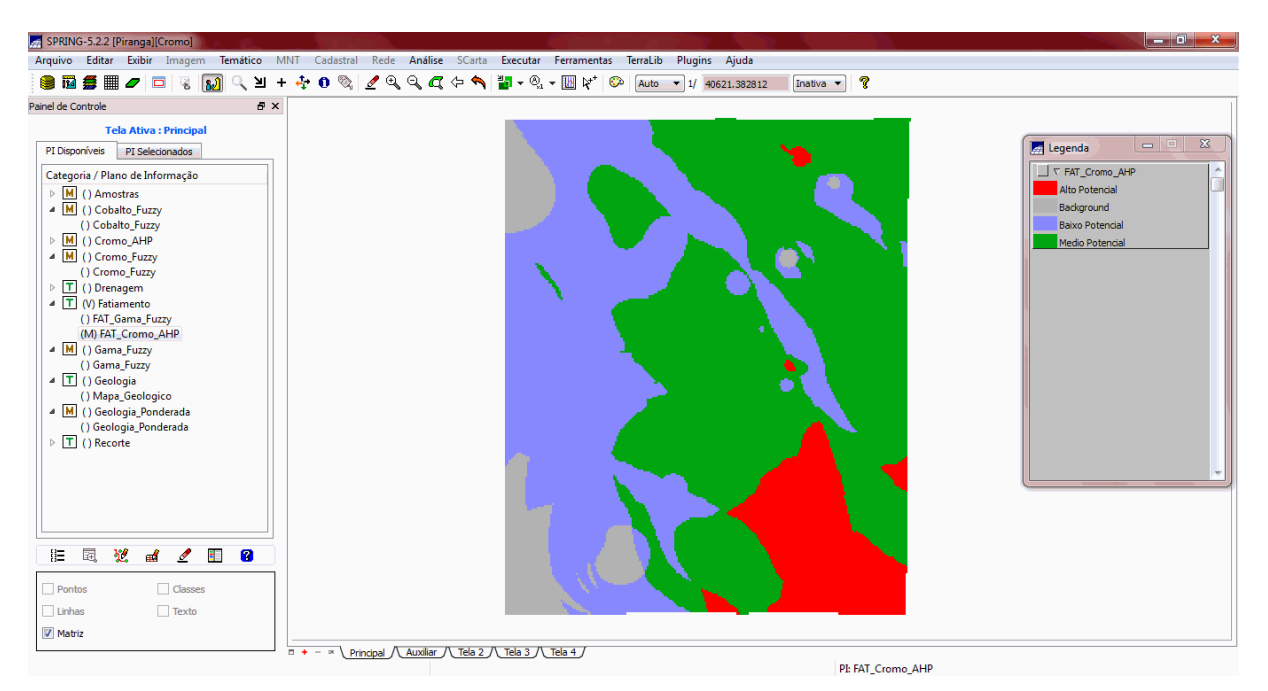

Figura 11 – Cromo Fuzzy fatiado.